# روشهای استفاده از ویکیپدیا برای تقویت سئوی خارجی

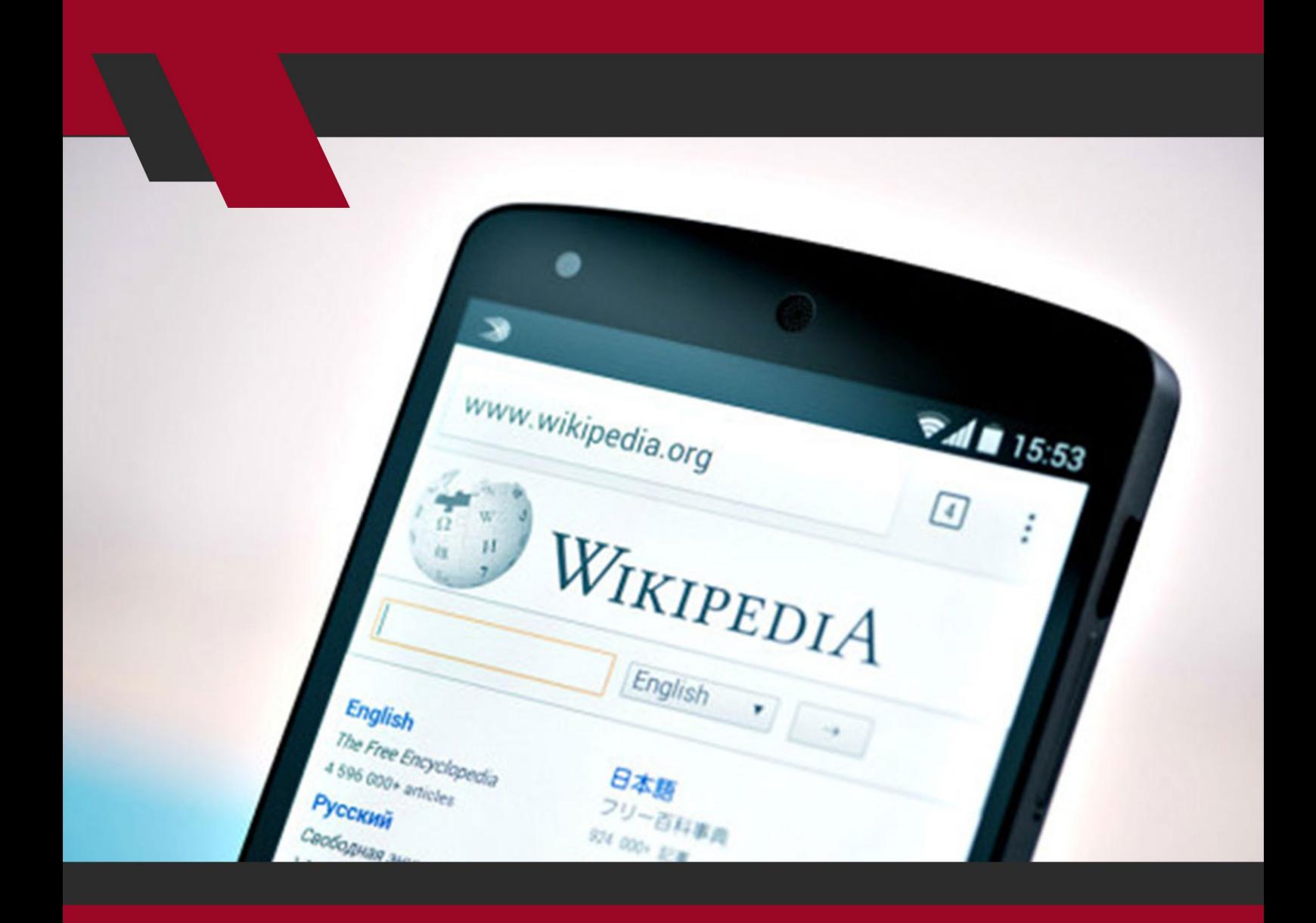

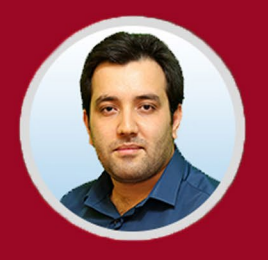

نویسنده: مهران منصوری فر

ویکیپدیـا یـک دانشـنامه مردمـی اسـت کـه پتانسـیل خوبـی بـرای تقویـت سـئوی سـایت شـما و کسـب رتبههـای بسـیار بهتـر در نتایـج جسـتجو دارد. در ایـن مطلـب بـا روشهـای تقویـت سـئوی خارجـی و همچنیـن تقویـت سـئوی داخلـی بـه کمـک ویکیپدیـا آشـنا خواهیـد شـد.

ویکیپدیــا یکــی از بزرگتریــن و مهمتریــن حاضــران صفحــه نتایــج جســتجوهای گـوگل محسـوب میشـود. ایــن سـایت بــه عنـوان یــک مرجــع اینترنتــی تقریبــاً در نتایـج نیمـی از همـه جسـتجوها حضـور دارد. بـه عـاوه، اطالعـات بخـش عظیمـی از گـراف دانـش گـوگل (Knowledge Graph) نیـز از ویکیپدیـا دریافـت میشـود.

عــاوه بــر اینهــا، ویکیپدیــا یکــی از سرچشــمههای غنــی از منابــع ســئو نیــز بــه شــمار میآیــد و دســت کــم بــه دو دلیــل، میتوانــد بــه تقویــت ســئوی داخلــی و خارجــی ســایت شــما کمــک کنــد:

- ویکیپدیــا منبــع بــی نظیــری از دانشهــای انســانی اســت. در ویکیپدیــا زبــان بـه همـان نحـوی بـه کار مـیرود کـه انسـانها از آن اسـتفاده میکننـد؛ چـرا کـه ایـن دانشـنامه، عمدتــاً بــه دسـت انســانهای معمولــی ســاخته و پرداختــه شــده و میشــود. ویکیپدیــا موضوعــات و کلمههــای کلیــدی را بــه گونــهای بــه هــم پیونــد میدهــد کــه فقــط از دســت انســانها برمیآیــد؛
- ویکیپدیــا یــک مرجــع اینترنتــی بــی همتاســت: مــردم بــه آن اعتمــاد دارنــد، از آن اســتفاده کــرده و در نوشــتههای خــود بــه آن اســتناد میکننــد.

1

بنابرایــن چــه برنامــه ریــزی بــرای تدویــن اســتراتژی کلمــات کلیــدی ســایت خــود را بــه تازگــی شــروع کردهایــد، یــا اینکــه بــه دنبــال ایدههــای جدیــد هســتید، و یــا میخواهیــد ضریــب اعتمــاد بــه ســایت خــود را بــاال ببریــد، نبایــد پتانســیل ویکیپدیــا بــرای تقویــت ســئو را نادیــده بگیریــد. امــا چگونــه میتــوان از ایــن دانشــنامه آزاد بــرای پیشــبرد اهــداف مرتبــط بــا ســئو بهــره بــرداری کــرد؟ در ایــن مطلـب بـا روشهـای تقویـت سـئوی خارجـی (Off-Page SEO) و همچنیـن تقویت ســئوی داخلــی (On-Page SEO) بــه کمــک ویکی،پدیــا آشــنا خواهیــد شــد.

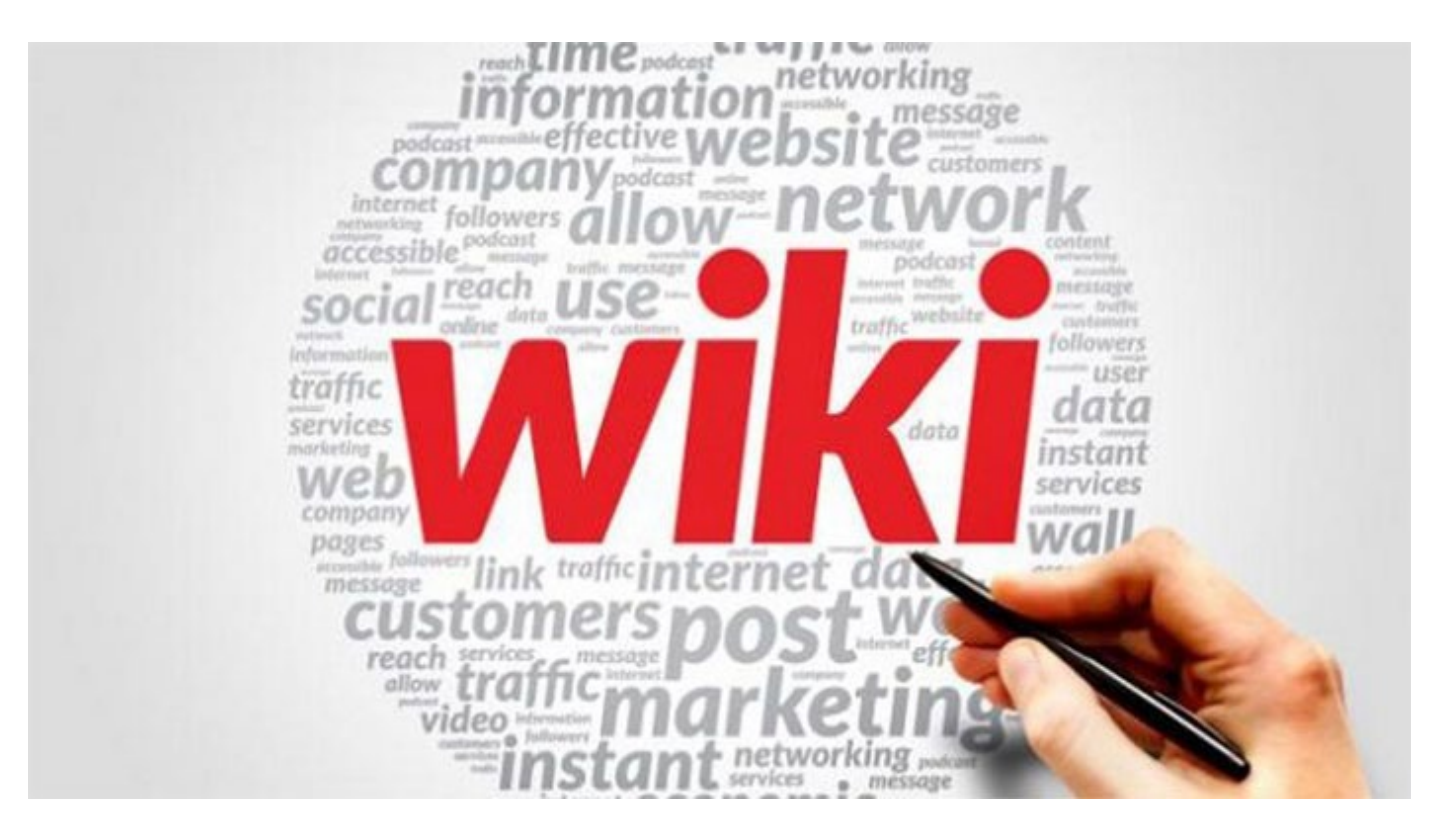

**روشهای استفاده از ویکیپدیا برای تقویت سئوی خارجی** یکـی از مالکهـای بسـیار مهـم گـوگل بـرای ارزیابـی قابـل اعتمـاد بـودن و کیفیـت ֖֖֖֖֖֖֖֖֖֖֖֧֚֚֚֚֚֚֚֚֚֚֡<u>֚</u><br>֧֩֩֩֩ محتــوا، دریافــت بــک لینــک از ســایتهای معتبــر و قابــل اعتمــاد اســت. طبیعتــا

ویکیپدیــا یکــی از معتبرتریــن ســایتهای اینترنتــی و سرچشــمهای از منابــع مــورد نیـاز کاربـران اسـت؛ در نتیجـه و بـا توجـه بـه قابـل ویرایـش بـودن محتـوای ایـن دانشــنامه عظیــم توســط همــه کاربــران اینترنــت، نمیتــوان بــه راحتــی از وسوســه گذاشــتن لینــک در آن چشــم پوشــید. ایــن آزادی عمــل و پتانســیلهای موجــود در ویکیپدیــا باعــث شــد کــه ایــن دانشــنامه بــرای مدتــی آمــاج حجــم انبوهــی از اسـپم قـرار بگیـرد.

ویکیپدیـا در سـال 2007 میـادی بـا هـدف توقـف ایـن بمبـاران بـی وقفـه اسـپم، لینکهــای خــود را از حالــت follow بــه nofollow="rel "تغییــر داد؛ بــه ایــن معنــی کــه لینکـهــای ویکیپدیــا PageRank یــا اَنکــر تِکســتی (متــن لینــک) را بـه دریافـت کننـده لینـک انتقـال نمیدهنـد. ایـن تغییـر باعـث شـد کـه جذابیـت ویکیپدیــا بــرای عالقمنــدان و فعــاالن ســئو کــه دیــدگاه فرمولــی بــه ســئو دارنــد )یعنــی لینــک + کلمــه کلیــدی = رتبــه( بــه شــدت کاهــش پیــدا کنــد.

موضـع رسـمی گـوگل نسـبت بـه لینکهـای نوفالـو از ایـن قـرار اسـت کـه »بـه طـور کلـی، مـا آنهـا را دنبـال نمیکنیـم.« بـا توجـه بـه ایـن جملـه، فعـاالن سـئو بـه دو دسـته تقسـیم شـدهاند. دسـته اول بـر ایـن باورنـد کـه لینـک سـازی در ویکیپدیـا هیــچ فایــده و ارزشــی نــدارد. امــا دســته دوم بــر روی عبــارت »بــه طــور کلــی« تمرکــز میکننــد و بــه دنبــال روشهــای نوآورانهتــری بــرای اســتفاده از ویکیپدیــا میگردنـد. در ایـن میـان، تجربـه نیـز نشـان داده کـه گـوگل لینکهـای ویکیپدیـا را کامــلاً نادیــده نمیگیــرد و بــرای آنهــا ارزش و اهمیــت قائــل اســت. ایــن ارزش

و اهمیــت بــه خاطــر چیــزی اســت کــه «اثــر بومرنگــی» (Boomerang Effect) نامیــده میشــود.

هنگامیکــه برگههــای ویکیپدیــا رتبههــای باالیــی را در نتایــج جســتجو بــه دســت میآورنــد، حالتــی را بــرای لینکهــای درون خــود ایجــاد میکننــد کــه بــه آن »اثــر بومرنگــی» میگوییــم. در ایــن حالــت، لینکـهــای نوفالــو در مقالــه ویکیپدیــا از گــوگل «وزن» میگیرنــد. بــه عبــارت دیگــر، لینکــی کــه در مقالــهای از ویکیپدیــا قـرار دارد کـه رتبـه باالیـی در نتایـج جسـتجو کسـب کـرده، ارزش مرجـع خـود را بـه گـوگل نشـان میدهـد و در نتیجـه، ارزش آن مقالـه میتوانـد باعـث افزایـش رتبـه برگـه مرجـع شـود.

نکتــهای کــه در ایــن میــان بایــد بــه آن توجــه داشــت، ســختگیری و دقــت نظــر ویراسـتاران ویکیپدیـا نسـبت بـه اسـپم و اسـتفاده از ایـن دانشـنامه بـرای اهـداف تجــاری اســت. لــذا حتــی اگــر بتوانیــد در ویکیپدیــا لینــک بگذاریــد، هیــچ بعیــد نیسـت کـه بـه صـورت عمومـی یـا خصوصـی، مـورد لطـف ویراسـتار قـرار بگیریـد و بـه لینـک شـما برچسـب اسـپم زده شـود.

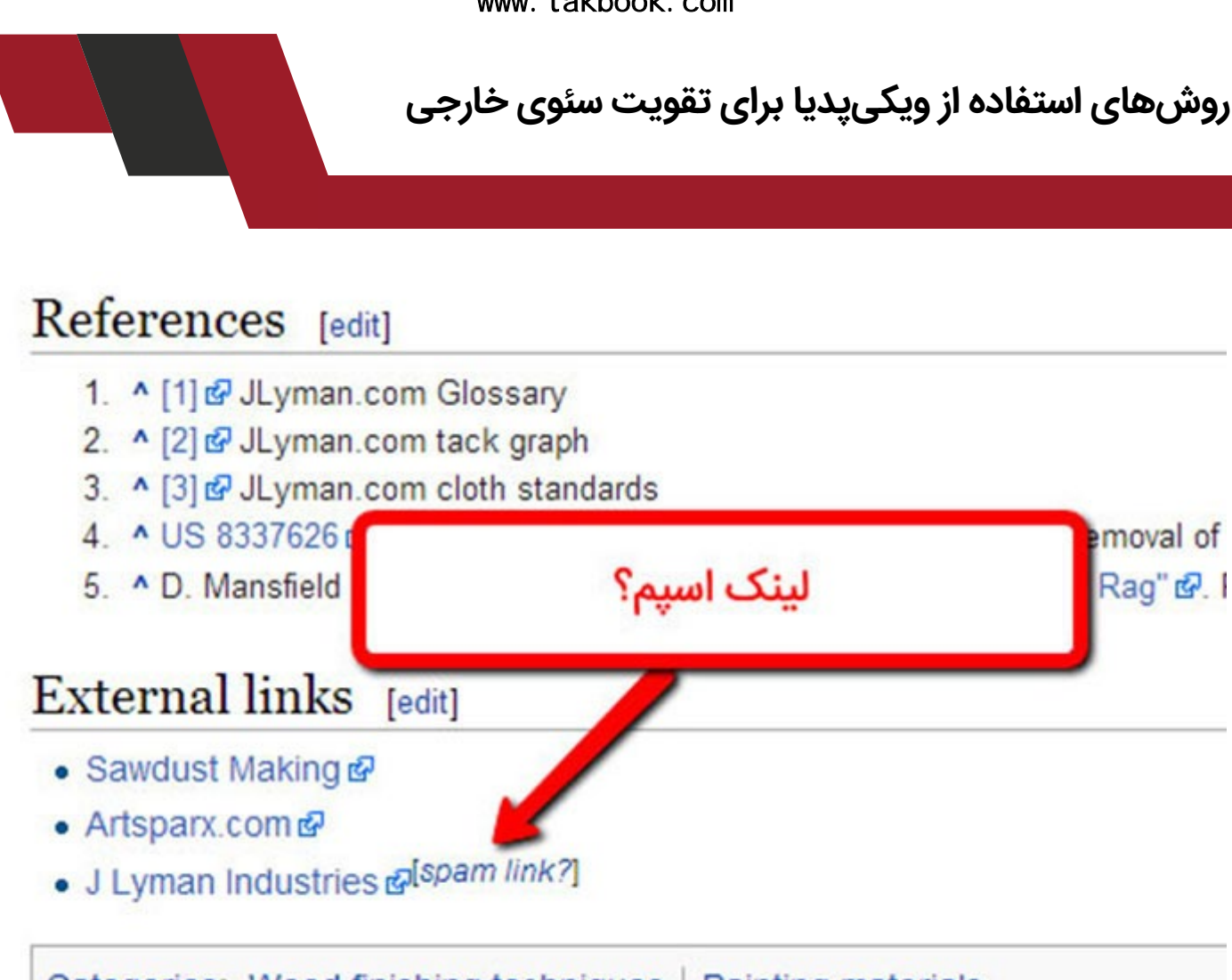

Categories: Wood finishing techniques | Painting materials

بنابرایـن بایـد بـه دنبـال اسـتفاده از روشهـای صحیـح و قابـل قبولـی ماننـد مـوارد زیـر باشـید کـه وجـود لینـک شـما در ویکیپدیـا را بـه یـک معاملـه برد-بـرد بـرای هــر دو طــرف تبدیــل میکننــد.

**-1 از لینکهـای شکسـته و لینکهایـی کـه بـه منبـع یـا مـدرک )citation ) نیـاز دارنـد بهـره بـرداری کنیـد**

همانطـور کـه گفتیـم، نوفالـو بـودن لینکهـای ویکیپدیـا بـه ایـن معنـی نیسـت کــه هیـچ ارزشــی ندارنـد. در واقــع، حتـی اگـر اثـر بومرنگـی و ارزش لینــک از دیـد

گــوگل را نادیــده بگیریــم، لینکهــای ویکیپدیــا میتواننــد بــرای شــما ترافیــک ارجاعـی ایجـاد کننـد )یعنـی مـردم روی لینـک شـما کلیـک میکننـد و وارد سـایتتان میشــوند). بــه عــلاوه، هیــچ بعیــد نیســت کــه همــان افــرادی کــه بــر روی لینــک ویکیپدیــای شــما کلیــک میکننــد در ســایت خودشــان بــه شــما لینــک بدهنــد؛ چــرا کــه بــه هــر حــال ســایت شــما یکــی از منابــع ویکیپدیاســت.

بــرای اینکــه بتوانیــد در ویکیپدیــا لینــک قــرار بدهیــد و در عیــن حــال مُ هــر اســپم و هرزنــگاری یــا انتشــار محتــوای تجــاری در ویکیپدیــا بــر پیشــانیتان نخــورد، بایــد بــه نحــوی بــه بهبــود ویکیپدیــا کمــک کنیــد. البتــه در حالــت عــادی پیــدا کـردن جـای مناسـبی بـرای قـرار دادن لینـک بسـیار دشـوار اسـت، امـا خوشـبختانه ویراســتاران ویکیپدیــا کار شــما را آســان کردهانــد.

## آيان ۱۳۸۴

 $\mathcal{L}$ 

از ویکی پدیا، دانشنامهٔ آزاد

آبان ۱۳۸۴، هشتمین ماه سال ۱۳۸۴ هجری خورشیدی است.  $^{[1]}$ أغاز آن یکشنبه: ۱ آیان ۱۳۸۴ (۲۳ اکتبر ۲۰۰۵ میلادی)

**پانویس** [ویرایش|ویرایش متنب] ۰۱ اول آبان ۱۳۸۴ خورشـیدیﷺ <sup>اپیوند مرده</sup>] تقویم خورشـیدی - قمری - میلادی پنج هزار سـالبی

کافی است که عبارت زیر را در گوگل جستجو کنید:

org.wikipedia:site[ کلمه کلیدی[ + "پیوند مرده"

اگــر میخواهیــد همــه برگههایــی کــه لینــک شکســته دارنــد را مشــاهده کنیــد میتوانیــد بــ[ه ایــن برگــه از ویکیپدیــا](https://fa.wikipedia.org/wiki/%D8%B1%D8%AF%D9%87:%D8%B5%D9%81%D8%AD%D9%87%E2%80%8C%D9%87%D8%A7%DB%8C_%D8%AF%D8%A7%D8%B1%D8%A7%DB%8C_%D9%BE%DB%8C%D9%88%D9%86%D8%AF_%D9%85%D8%B1%D8%AF%D9%87) مراجعــه نماییــد. ابــزار [WikiGrabber](https://www.webfx.com/seo-tools/wikigrabber/) نیــز میتوانــد در پیــدا کــردن لینکهــای از کار افتــاده و مــواردی کــه بــه درج مــدرک )Citation )نیــاز دارنــد راهگشــا باشــد.

پــس از آنکــه یــک لینــک شکســته یــا وجــود نیــاز بــه مــدرک و مســتندات را پیــدا کردیـد، بایـد ایـن سـؤال را از خودتـان بپرسـید کـه آیـا منبعـی داریـد یـا میتوانیـد ایجـاد کنیـد کـه بتوانـد جـای خالـی آن را پـر کنـد؟

اگـر پاسـختان مثبـت اسـت آن لینـک را از آن خـود کنیـد! بـه ایـن وسـیله از یکـی از محبوبتریــن وبســایتهای اینترنــت یــک لینــک نوفالــو دریافــت میکنیــد کــه میتوانــد ارزش زیــادی داشــته باشــد.

دقـت کنیـد کـه در اینجـا دو گزینـه مشـابه، امـا اندکـی متفـاوت در پیـش روی شـما قـرار دارد.

اگـر لینـک یـا منبعـی را پیـدا کردهایـد کـه دیگـر در دسـترس نیسـت، اساسـاً بایـد از روش لینــک ســازی بــا اســتفاده از لینکـهــای شکســته (Broken link building) اسـتفاده کنیـد. بـه ایـن منظـور میتوانیـد از طریـق سـایت Wayback Machine بــه محتــوای قدیمــی نگاهــی بیندازیــد و آن را بــه زبــان و ســبک و ســیاق مــورد نظــر خودتــان بازآفرینــی کــرده (یعنــی کپــی نکنیــد)، در ســایتتان منتشــر نماییــد

و در ویکیپدیــا بــه آن لینــک بدهیــد. نســخه جایگزیــن و نســبتاً کلاه خاکســتری ایـن روش ایـن اسـت کـه در صـورت امـکان، دامنـه منقضـی شـدهای کـه در مقالـه ویکیپدیــا لینــک دارد را خریــداری و بازســازی کنیــد و لینــک ســایت خودتــان را در آن قــرار بدهیــد. در واقــع، بســیاری از ســئوکاران نــه چنــدان درســتکار از روشــی مشـابه بـه ایـن اسـتفاده میکننـد و بـا ثبـت انبوهـی از دامنههـای منقضـی شـده، شــبکههای خصوصــی وبــاگ درســت میکننــد. در عیــن حــال، بعیــد اســت کــه یــک یــا دو بــار اســتفاده از ایــن روش ضــرری را متوجــه ســایت شــما کنــد.

امـا اگـر میخواهیـد از لینکهـای نیازمنـد منبـع اسـتفاده کنیـد، بایـد محتوایـی را تولیـد کنیـد کـه بـا منبـع و مـدارک خواسـته شـده هماهنگـی دارد. در ایـن حالـت بـه تحقیقـات و برنامـه ریـزی بیشـتری نیـاز خواهیـد داشـت، امـا چارچـوب کار شـما مشــخص اســت و یــک فرصــت تضمیــن شــده بــرای دریافــت لینــک در برابرتــان قــرار دارد. بــه خاطــر داشــته باشــید کــه اعتبــار مطلــب بــرای ویکیپدیــا بســیار مهـم اسـت؛ بنابرایـن بایـد یـک متخصـص شـناخته شـده پیـدا کنیـد یـا اطالعـات و دادههــای متقــن و معتبــری را بــه کار ببریــد. در صورتــی کــه چنیــن چیــزی بــرای شــما امکانپذیــر نیســت بایــد از همــان روش لینکهــای شکســته اســتفاده کنیــد.

پــس از ایــن کار، بــا اســتفاده از یکــی از ابزارهــای بررســی بــک لینــک (مثــلاً <u>لینــک</u> [اکســپلورر](https://moz.com/link-explorer) Moz )ســایتهایی کــه بــه لینــک شکســته مــورد نظــر لینــک دادهانــد را پیـدا کنیـد و بـا آنهـا تمـاس بگیریـد.

**روشهای استفاده از ویکیپدیا برای تقویت سئوی خارجی**

توجــه داشــته باشــید کــه اخیــراً ویکیپدیــا بــه منظــور تعمیــر خــودکار لینکـهــای شکســته، همــکاری بــا ســایت org.Archive را آغــاز کــرده اســت. در عیــن حــال، حتـی در صـورت انتقـال لینـک بـه سـایت org.Archive، بـاز هـم منبـع مـورد نظـر بـهروز نیسـت و همچنـان فرصـت مناسـبی بـرای شـما وجـود خواهـد داشـت.

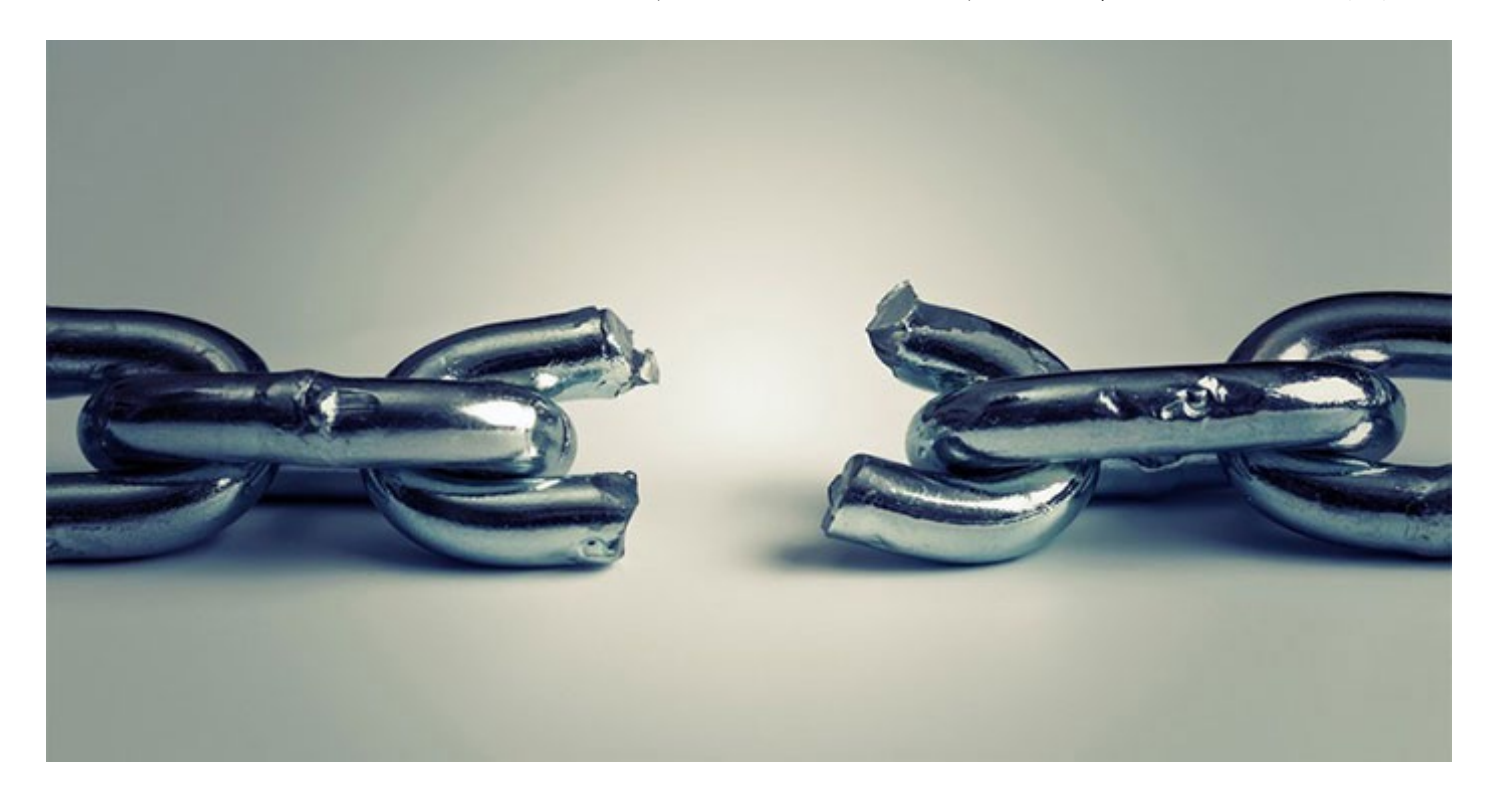

**-2 در صفحــات متناســب بــا موضــوع هــدف خــود در ویکیپدیــا بــه دنبــال فرصـت لینـک سـازی باشـید**

همانطــور کــه پیشتــر گفتیــم، صفحــات ویکیپدیــا در نیمــی از جســتجوها رتبــه دارنـد. ایـن بـه نوبـه خـود یـک چرخـه واکنشـی ایجـاد میکنـد؛ بـه ایـن ترتیـب که مـردم بـا لینـک دادن بـه آنهـا بـه کسـب رتبههـای بهتـر بـرای ایـن برگههـا کمـک میکننــد. بــه عنــوان نمونــه، هنگامیکــه یــک خبرنــگار میخواهــد بــه تعریــف واژه یـا عبارتـی کـه در متـن خـود بـه کار بـرده اشـاره کنـد یـا یـک وبـاگ نویـس بـه نام

بــردن از یــک اتفــاق یــا شــخصیت خــاص نیــاز پیــدا میکنــد، بــا یــک جســتجوی ســاده میتوانــد بــه برگــه مرتبــط در ویکیپدیــا لینــک بدهــد.

در بیشــتر مــوارد، برگههــای ویکیپدیــا بــرای کلمــات کلیــدی کلــی و عمومــی بهتریـن رتبههـا را کسـب میکننـد و مـردم نیـز بـه چنیـن برگههایـی بیشـتر لینـک میدهنــد. بــا پیــدا کــردن برگههــای متناســب بــا کســبوکار خــود در ویکیپدیــا و بررســی افــرادی کــه بــه آنهــا لینــک دادهانــد میتوانیــد افــرادی کــه احتمــالاً بــه لینــک دادن بــه شــما عالقمندنــد را پیــدا کنیــد.

بــه ایــن منظــور کافــی اســت کــه آدرس برگــه مــورد نظــر را در یکــی از ابزارهــای بررســی بــک لینــک وارد کنیــد تــا فهرســتی از ســایتهایی کــه بــه آن برگــه لینــک دادهانـد نمایـان شـود. از ایـن طریـق، افـراد، سـایتها و وبالگهایـی کـه بـا شـما و خوانندگانتـان بـه نحـوی تناسـب دارنـد را پیـدا خواهیـد کـرد. سـپس بایـد آنهـا را بــرای لینــک دادن بــه محتــوای ســایت خودتــان متقاعــد کنیــد.

**-3 از پتانسـیل گرفتـن بـک لینـک در قسـمت منابـع مقـاالت بهـره بـرداری کنیـد**

از دیربـاز، پیـدا کـردن منابـع و مراجـع موثـق بـرای کسـب اطالعـات بیشـتر و معتبرتر یکــی از کاربردهــای مهــم ویکیپدیــا محســوب میشــده اســت. بــه عبــارت دیگــر،

مـردم در هنگامیکـه (بـه هـر دلیلــی) تحقیـق انجـام میدهنــد، بـرای پیــدا کـردن منابــع معتبــر از ویکیپدیــا کمــک میگیرنــد )بــه ارتبــاط ایــن مــورد بــا مــورد یکــم توجـه داشـته باشـید(.

در چنیــن شــرایطی اگــر ایــن تحقیــق بــرای تولیــد محتــوای ســایت یــا وبــاگ انجـام شـده باشـد بـه احتمـال زیـاد بـه برگـه منبـع لینـک داده خواهـد شـد )بـاز هـم دلیـل دیگـری بـرای بـه کار بسـتن مـورد شـماره 1(. اکنـون کاری کـه شـما بایـد انجــام بدهیــد ایــن اســت کــه پــس از انتخــاب یــک برگــه متناســب از ویکیپدیــا، بــه بخــش »منابــع« در انتهــای آن مراجعــه کنیــد و لینکهــای موجــود را در یــک ابــزار بررســی بــک لینــک قــرار بدهیــد. حــاال فهرســت گســتردهتری از وبســایتها، افـراد و وبلاگـهایــی را در اختیــار خواهیــد داشــت کــه احتمــالاً بــه لینــک دادن بــه محتــوای شــما عالقمنــد هســتند.

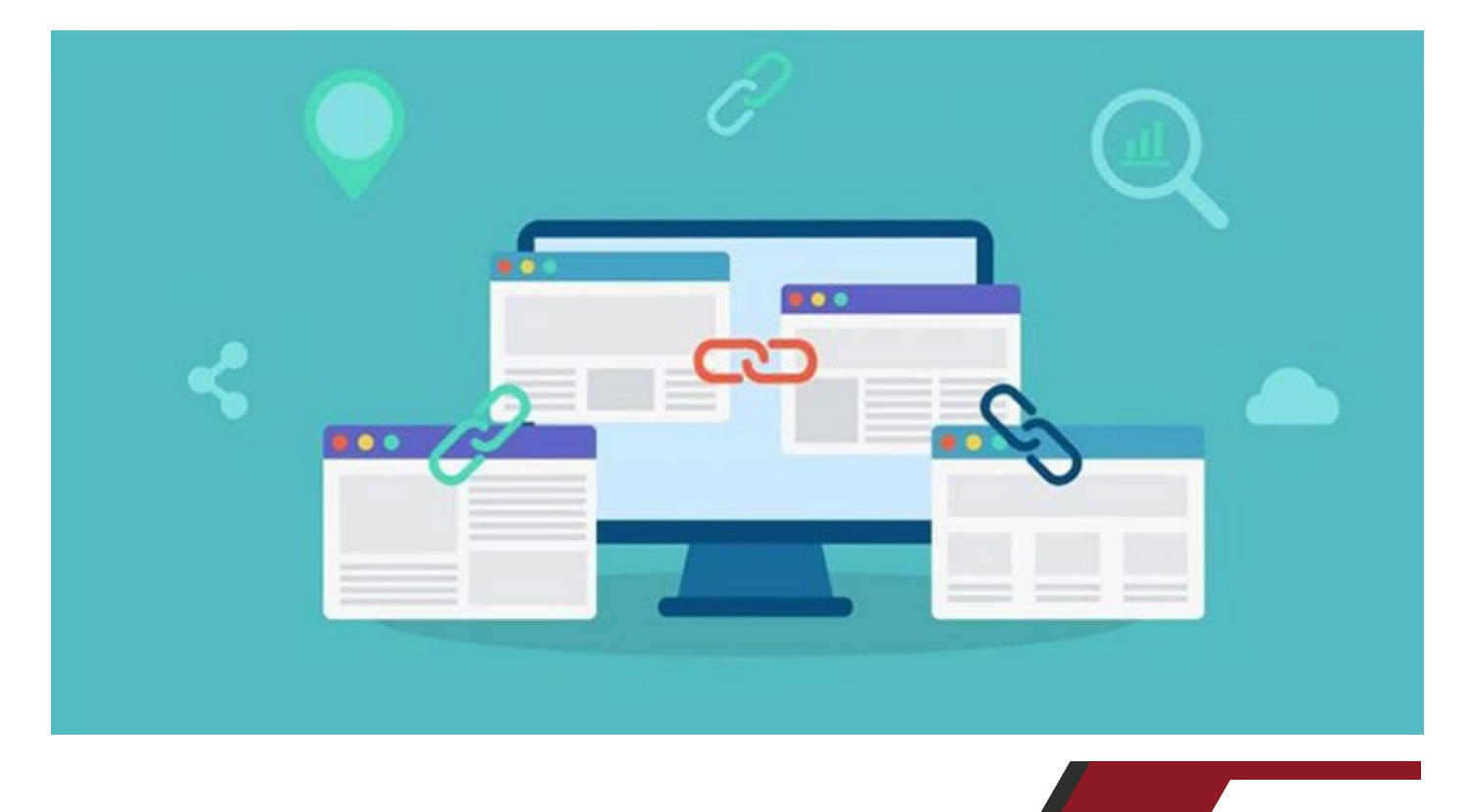

**روشهای استفاده از ویکیپدیا برای تقویت سئوی خارجی**

**-4 برگه اختصاصی ویکیپدیای خودتان را بسازید** ســاختن برگــه اختصاصــی ســازمان خودتــان یــک راهــکار دیگــر بــرای معرفــی کســبوکار، افزایــش آگاهــی از برنــد و گرفتــن لینــک از ویکیپدیــا محســوب میشــود؛ امــا بایــد بــه خاطــر داشــته باشــید کــه تنهــا در صورتــی بایــد بــه ســراغ ایـن تاکتیـک برویـد کـه کسـبوکار شـما بـه درجـهای از شـهرت، قـدرت و محبوبیـت رســیده کــه واقعــاً شایســته داشــتن چنیــن برگــهای در ویکیپدیاســت.

توجــه کنیــد کــه رعایــت ســاختارهای صحیــح و اســتاندارد ویکیپدیــا در اینجــا اهمیـت ویـژهای دارد؛ زیـرا عـاوه بـر اینکـه در تأییـد یـا رد برگـه و همچنیـن حرفهای بـه نظـر رسـیدن شـما تأثیـر خواهـد داشـت، برگـه شـما را بـه یـک منبـع اطالعاتـی اســتاندارد تبدیــل خواهــد کــرد کــه گــوگل میتوانــد در نتایــج جســتجوی مرتبــط بــا برنــد شــما از آن اســتفاده نمایــد. بنابرایــن، ابتــدا دســتورالعملهای ویکیپدیــا را بررســی کنیــد و بــرای ایجــاد برگــه برندتــان از ویراســتاران و نویســندگان مجــرب کمـک بگیریـد.

### **استفاده از ویکیپدیا برای تقویت سئوی داخلی**

چـه بـرای تولیـد محتـوا برنامـه ریـزی میکنیـد یـا تدویـن اسـتراتژی بـرای کلمـات کلیــدی، یکـی از مهمتریــن مــواردی کــه بــه آن نیــاز داریــد، شـناخت و درک بیشــتر افــرادی اســت کــه درک عمیقــی نســبت بــه موضــوع مــورد نظــر شــما یــا ســؤاالت جــدی و اساســی دربــاره آن دارنــد. بــه بیــان دیگــر، درک زبــان، ســؤاالت و عالیــق مخاطــب بــرای موفقیــت در کمپینهــای تولیــد محتــوا و ســئو ضــروری اســت.

بــه ایــن منظــور بایــد اســتراتژی داشــته باشــید. بــه عنــوان مثــال میتوانیــد بــا حـدس و گمـان شـروع کنیـد یـا اینکـه بـه سـراغ اسـتفاده از نظرسـنجی و مصاحبـه بـا مشـتریان هـدف خـود برویـد. راهـکار جایگزیـن دیگـر شـما ایـن اسـت کـه بـر دانشــنامهای تکیــه کنیــد کــه تقریبــاً بــرای هــر موضــوع قابــل تصــوری در نتایــج جسـتجو رتبـه کسـب کـرده اسـت. در صـورت انتخـاب آخریـن گزینـه، بـا اسـتفاده از یـک اسـتراتژی ویکیپدیـا محـور و اجـرای مـوارد و نـکات زیـر میتوانیـد سـئوی داخلــی ســایت خــود را تقویــت کنیــد.

#### **-1 عالقه به موضوعات مختلف را ارزیابی کنید**

حجــم جســتجو یکــی از مؤلفههــای مهــم در تحقیــق ســئو بــه شــمار مــیرود. در عیـن حـال، فاصلـه گرفتـن گـوگل از حالـت Match Phrase در Planner Keyword و تمرکــز بیشــتر آن بــر موضوعــات بــه جــای کلمههــای کلیــدی، تشــخیص میــزان عالقــه بــرای محتواهــای مختلــف را دشــوار میکنــد.

خوشــبختانه ویکیپدیــا بــرای بســیاری از کلمههــای کلیــدی مرتبــط بــا موضوعــات مختلــف رتبــه کســب کــرده و میتــوان میــزان ترافیکــی کــه هــر مقالــه دریافــت میکنــد، و در نتیجــه میــزان کلــی عالقــه بــه موضــوع مربوطــه را مشــخص کــرد. ویکیپدیــا [فهرســت موضوعــی و الفبایــی برگههــای فارســی](https://fa.wikipedia.org/wiki/%D8%B1%D8%AF%D9%87:%D9%81%D9%87%D8%B1%D8%B3%D8%AA_%D8%B5%D9%81%D8%AD%D9%87%E2%80%8C%D9%87%D8%A7%DB%8C_%D9%BE%D8%B1%D8%A8%DB%8C%D9%86%D9%86%D8%AF%D9%87_%D8%A8%D8%B1_%D9%BE%D8%A7%DB%8C%D9%87_%D9%88%DB%8C%DA%A9%DB%8C%E2%80%8C%D9%BE%D8%B1%D9%88%DA%98%D9%87) پربیننــده خــود را در دســترس عمــوم قــرار داده اســت. بــه عــاوه، در یــک برگــه دیگــر، [آمــار و ارقــام](https://fa.wikipedia.org/wiki/%D9%88%DB%8C%DA%A9%DB%8C%E2%80%8C%D9%BE%D8%AF%DB%8C%D8%A7:%D8%A7%D8%A8%D8%B2%D8%A7%D8%B1%D9%87%D8%A7%DB%8C_%D8%A2%D9%85%D8%A7%D8%B1_%D9%88%DB%8C%DA%A9%DB%8C%E2%80%8C%D9%BE%D8%AF%DB%8C%D8%A7)  [مقـاالت و بازدیدهـای آنهـا](https://fa.wikipedia.org/wiki/%D9%88%DB%8C%DA%A9%DB%8C%E2%80%8C%D9%BE%D8%AF%DB%8C%D8%A7:%D8%A7%D8%A8%D8%B2%D8%A7%D8%B1%D9%87%D8%A7%DB%8C_%D8%A2%D9%85%D8%A7%D8%B1_%D9%88%DB%8C%DA%A9%DB%8C%E2%80%8C%D9%BE%D8%AF%DB%8C%D8%A7) را در اختیـار عالقمنـدان گذاشـته اسـت. افـزون بـر اینهـا، بـا مراجعـه بـه سـایت http://stats.grok.se/، انتخـاب زبـان فارسـی (Persian)

**روشهای استفاده از ویکیپدیا برای تقویت سئوی خارجی**

#### و درج مقالــه مــورد نظــر خــود میتوانیــد آمــار مربــوط بــه آن را مشــاهده نماییــد.

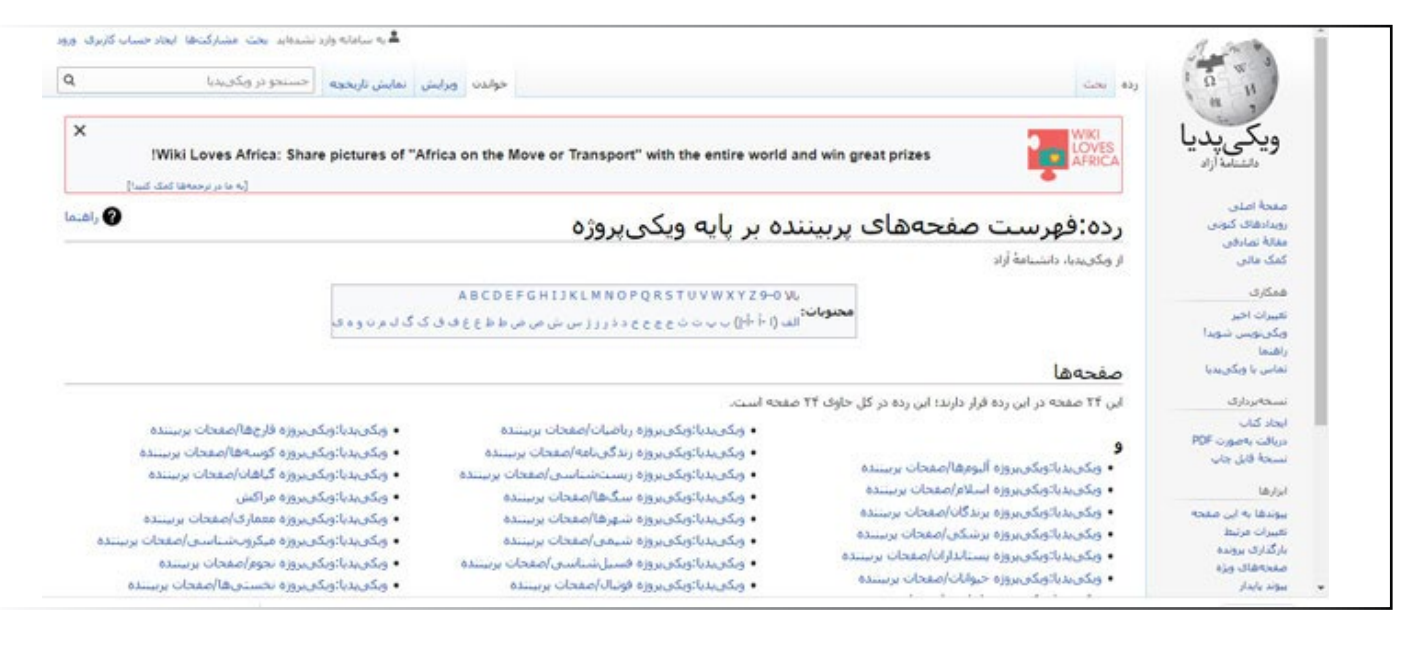

چنانچـه برگـه متناسـب بـا موضـوع مـورد نظـر شـما بـا اینکـه برگـهای اسـت کـه بـه ֖֖֖֚֚֚֚<u>֚</u> خوبــی ویراســتاری شــده، بازدیــد اندکــی را در هــر مــاه دریافــت میکنــد، احتمــاال موضـوع مناسـبی را انتخـاب نکردهایـد. از طـرف دیگـر، اگـر برگـه مـورد نظـر بـه طـور مســتمر ترافیــک مناســبی را دریافــت میکنــد، میتوانیــد روی محبوبیــت و بــازده موضـوع آن حسـاب کنیـد.

بــه عــاوه، میتوانیــد اطالعاتــی کــه از ایــن طریــق بــه دســت میآوریــد را در ابزارهایـی ماننـد گـوگل ترنـدز (Google Trends) و Keyword Planner نیـز بـه کار ببریــد تــا اطالعــات بهتــری از پتانســیل محتــوای جدیــد بــه دســت بیاوریــد.

## **-2 تحقیق کلمه کلیدی خود را با استفاده از ویکیپدیا انجام بدهید** در بخـش تدویـن اسـتراتژی کلمـه کلیـدی، بایـد زبانـی کـه مخاطـب بـرای توصیـف

محصـوالت، خدمـات یـا محتـوای شـما بـه کار میبـرد و نحـوه درک آن زبـان توسـط موتورهـای جسـتجو را شناسـایی کنیـد.

در واقــع، چــه بــرای یــک مشــتری در یــک حــوزه جدیــد و ناآشــنا کار میکنیــد یــا اینکــه بــه دنبــال تولیــد محتــوا بــرای ســایت خودتــان هســتید، غالبــاً دشــوارترین بخــش تحقیــق کلمــه کلیــدی، درک ابعــاد انســانی آن اســت.

ســئوکارها در بســیاری از مــوارد، تحقیقــات ابتدایــی را بــه سیســتمهای ماشــینی، ماننـد Planner Keyword محـول میکننـد. مشـکلی کـه در رابطـه بـا ایـن ابزارهـا وجــود دارد ایــن اســت کــه اســاس عملکردشــان بــه کلیدواژههایــی وابســته اســت کــه در آنهــا ثبــت شــده اســت. اگــر کلمههــای کلیــدی مزبــور، نمونههــای خوبــی از کل جامعـه آمـاری نباشـند، بـازده اسـتراتژی کلمـه کلیـدی شـما بـه شـدت تحـت تأثیـر قـرار خواهـد گرفـت.

ریشـه ایـن وضعیـت بـه مشـکل اساسـی پیـدا کـردن یـک فهرسـت اولیـه از کلمـات کلیــدی ســاخته شــده توســط انســانهای واقعــی برمیگــردد کــه موضــوع مــورد نظــر شــما را حقیقتــاً درک میکننــد.

امــا چطــور میتوانیــد ایــن مســئله را بــه وســیله ویکیپدیــا حــل و فصــل کنیــد؟ بـه ایـن منظـور، بـه سـایت ویکیپدیـا مراجعـه کنیـد؛ همـان مرجعـی کـه توسـط متخصصـان و مخاطبـان شـما نوشـته شـده، ویرایـش گردیـده و خوانـده میشـود.

**روشهای استفاده از ویکیپدیا برای تقویت سئوی خارجی**

سـپس آدرس یکـی از صفحـات متناسـب ویکیپدیـا را انتخـاب کنیـد. پـس از آن در AdWords مســیر Planner Keyword > Ads Google را طــی کنیــد.

بـه قسـمت Ideas Keyword New مراجعـه نماییـد و آدرس منتخـب ویکیپدیـا را در کادر Page Landing درج کنیـد.

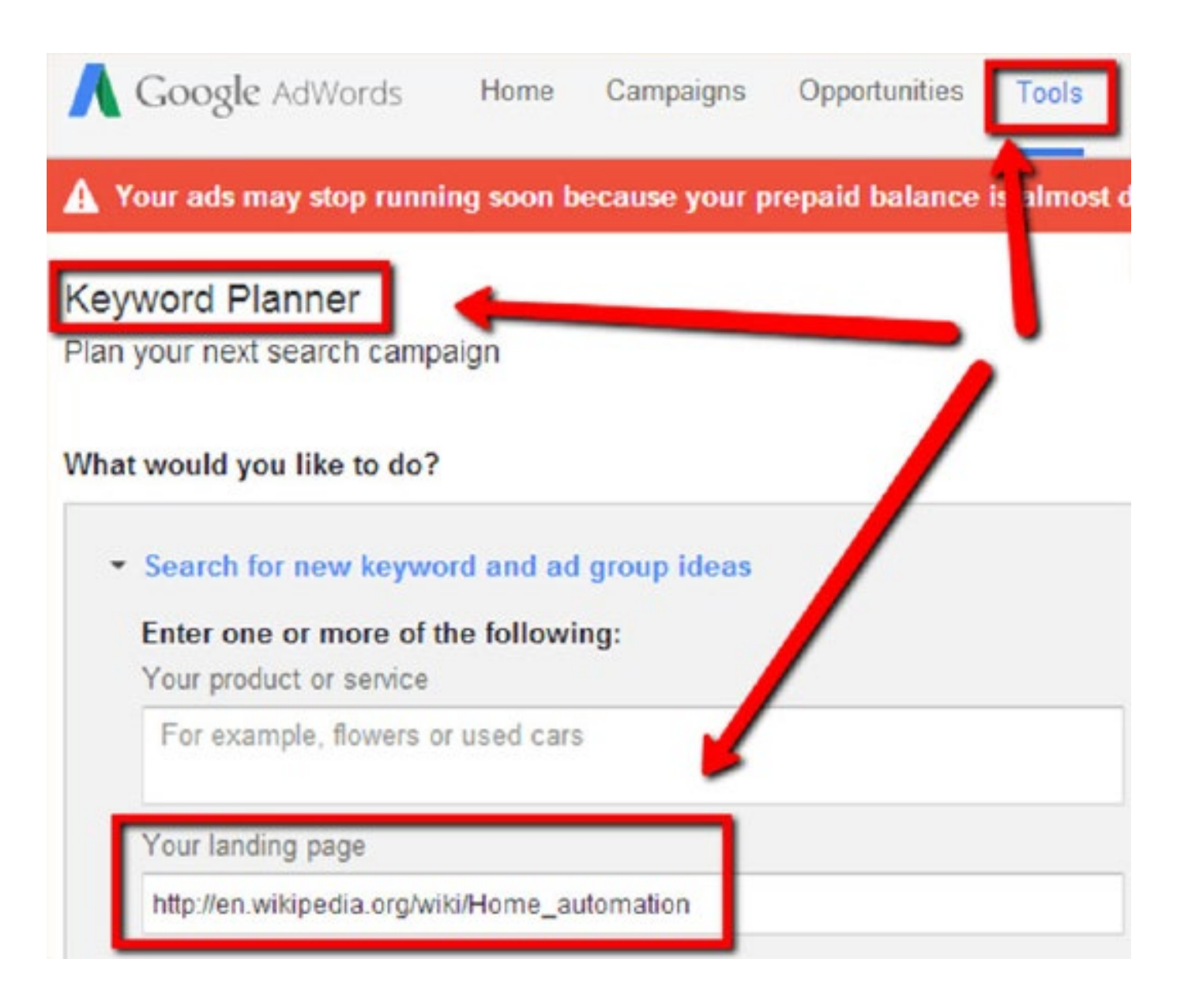

حــاال یــک فهرســت عالــی از کلمههــای کلیــدی خواهیــد داشــت کــه میتوانیــد از آنهـا بـرای گسـترش، تصحیـح و بهبـود فهرسـت کلمـات کلیـدی خـود اسـتفاده کنید.

البتـه متأسـفانه Ads Google اسـتفاده از Planner Keyword بـرای تحقیـق کلمات کلیـدی را محـدود کـرده، امـا مشـابه همیـن فرآینـد را میتوانیـد در ابزارهـای مشـابه نیــز اجــرا کنید.

#### **-3 بــا توجــه بــه لینکهــای شکســته، مــوارد نیــاز بــه منبــع و مقالههــای خــرد، بــرای تولیــد محتــوا برنامــه ریــزی کنیــد ُ**

پیشتــر بــه امــکان اســتفاده از فرصــت لینــک ســازی تعمیــر لینکهــای شکســته و تأمیــن منبــع بــرای مقــاالت ویکیپدیــا اشــاره کردیــم؛ امــا همیــن مــوارد، فرصــت بسـیار خوبـی بـرای ایـده گرفتـن بـه منظـور تولیـد محتـوا نیـز محسـوب میشـوند. در واقــع، برچســب دار و مشــخص کــردن لینکهــای شکســته، عناویــن محتــاج بــه منبـع و همچنیـن مقـالات خـرد (مقـالات کوتـاه) نشـان از اهمیتـی دارد کـه ویکیپدیا بــرای جامعیــت و پشــتوانه ادعاهــا و نوشــتههایی کــه در آن ثبــت میشــود قائــل ا ست .

طبیعتــاً هــر کســی کــه بتوانــد محتوایــی را بــرای پــر کــردن ایــن خــلأ تولیــد کنــد، نــه تنهـا جایگاهـی را بـه عنـوان یـک منبـع معتبـر بـه دسـت مـیآورد؛ بلکـه از مزایـای سـئوی خارجــی کـه قبــلاً ذکــر کردیــم نیــز بهــره منــد خواهــد شــد.

بــه عــاوه، امــکان اســتفاده از برخــی میانبرهــای ســاده نیــز در مســیر تولیــد ایــن محتــوا و انجــام تحقیقــات الزم وجــود دارد. بــه عنــوان نمونــه، در مــورد لینکهــای شکسـته میتوانیــد لینــک مزبــور را کپــی کنیــد و در ســایت Wayback Machine قـرار بدهیـد تـا ببینیـد کـه منبـع اصلـی چـه سـبک و سـیاقی داشـته اسـت. بعـد از آن، محتـوای بهتـری را تولیـد کنیـد و سـپس بـا همـه سـایتهایی کـه بـه آن لینـک داده بودنـد تمـاس بگیریـد.

### **-4 بــا توجــه بــه منابــع انتهــای مقــاالت بــرای تولیــد محتــوا برنامــه ریــزی کنیــد**

صفحاتــی کــه بــه عنــوان منبــع در انتهــای مقــاالت ویکیپدیــا قــرار دارنــد نــه تنهــا بـرای لینـک سـازی، بلکـه بـرای ایـده گرفتـن بـه منظـور تولیـد محتـوا نیـز بسـیار کاربـردی هسـتند.

بــا توجــه بــه اینکــه مقــاالت ذکــر شــده در ایــن قســمت آنقــدر ارزشــمند بودهانــد کــه یکــی از نویســندههای ویکیپدیــا از آنهــا بــه عنــوان منبــع اســتفاده کنــد، لــذا میتوانیـد از موضوعـات آنهـا الهـام بگیریـد و محتـوای بهتـر و ارزشـمندتری را تولیـد کنیـد. در ایـن راسـتا بررسـی کنیـد کـه چـه الگوهـا و پرسـشهایی در ایـن برگههـا مطــرح شــده اســت؛ آیــا ایــده جالبــی در آنهــا وجــود دارد کــه پتانســیل بحــث و بررسـی بیشـتر را داشـته باشـد یـا اینکـه میتوانیـد آن ایـده را در یـک قالـب جدیـد و بهتـر عرضـه کنیـد؟

**روشهای استفاده از ویکیپدیا برای تقویت سئوی خارجی**

**سخن پایانی** ویکیپدیـا بـه عنـوان یـک دانشـنامه، راه میانبـری بـرای تقویـت سـئو یـا اسـتراتژی محتـوا ایجـاد نمیکنـد؛ امـا در عیـن حـال نمیتـوان پتانسـیلی کـه بـه ایـن منظـور دارد را نادیـده گرفـت.

در واقــع، ویکیپدیــا یــک مرجــع بــی نظیــر اســت کــه تنهــا بــا کمــک بــه رشــد و توسـعه آن میتوانیـد بـه رشـد و توسـعه سـایت خودتـان نیـز کمـک کنیـد. لـذا اگـر تاکنـون بـرای اسـتفاده از ایـن مرجـع تأثیرگـذار برنامـهای نداشـتهاید، بـا توجـه بـه نـکات و راهکارهـای بـاال برنامـه ریـزی کنیـد و بـه کمـک ایـن دانشـنامه، گامهـای مؤثـر و محکمـی را بـرای رشـد و پیشـرفت کسـبوکار خـود برداریـد.